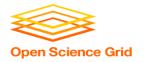

#### **Data Considerations**

Thursday AM, Lecture 2
Derek Weitzel
OSG

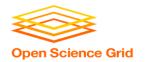

#### Like all things

- I always think of Grid usage as a spectrum
- As you get access to more resources, it gets more difficult

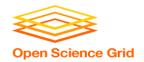

### Like all things

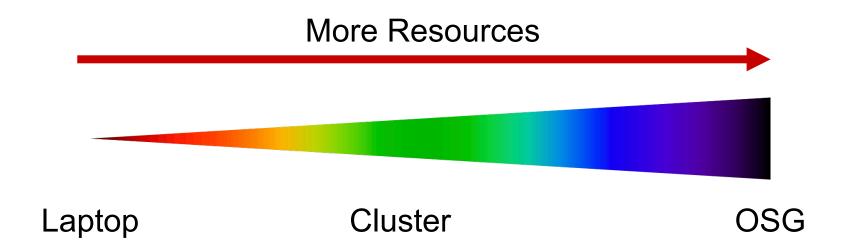

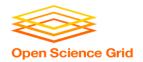

### Like all things

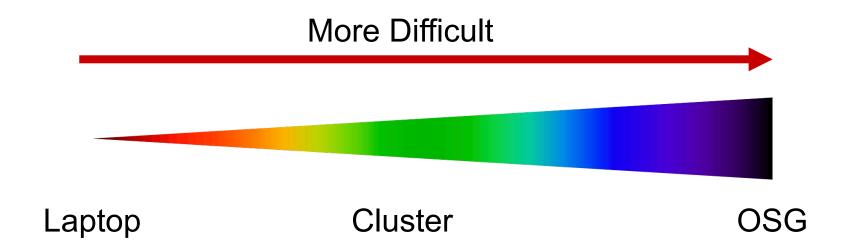

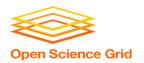

#### Difficult?

 Can't control a cluster like your laptop, install anything

Worry about different sites

Can't have interactive jobs in the OSG

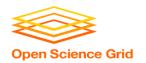

#### **Benefits!**

On a cluster & OSG you can access

1000+ cores!

More Memory!

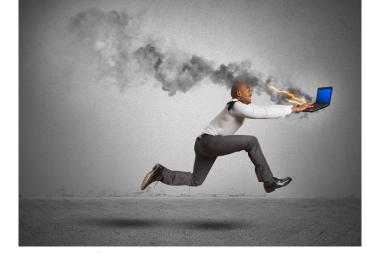

Doesn't heat up your laptop!

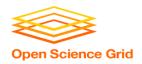

#### **Transfers**

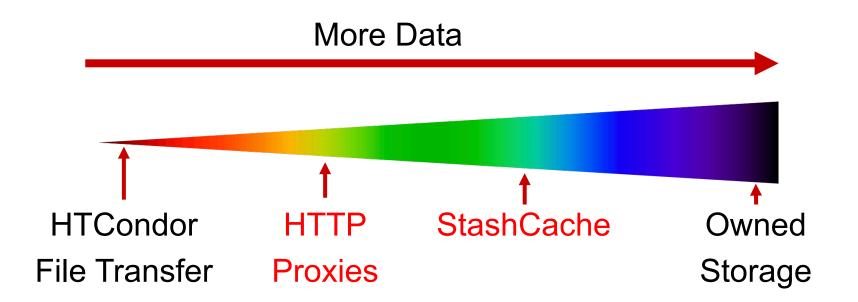

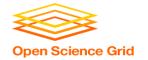

#### **Overview – Data Handling**

- Review of HTCondor Data Handling
- Data Management Tips
- What is 'Large' Data?
- Dealing with Large Data
  - Next talks: local and OSG-wide methods for large-data handling

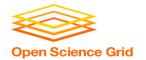

#### **Overview – Data Handling**

- Review of HTCondor Data Handling
- Data Management Tips
- What is 'Large' Data?
- Dealing with Large Data
  - Next talks: local and OSG-wide methods for large-data handling

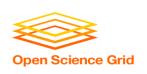

# Review: HTCondor Data Handling

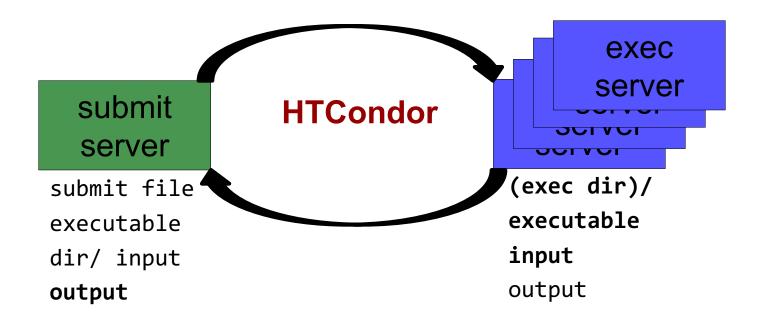

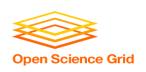

## Network bottleneck: the submit server

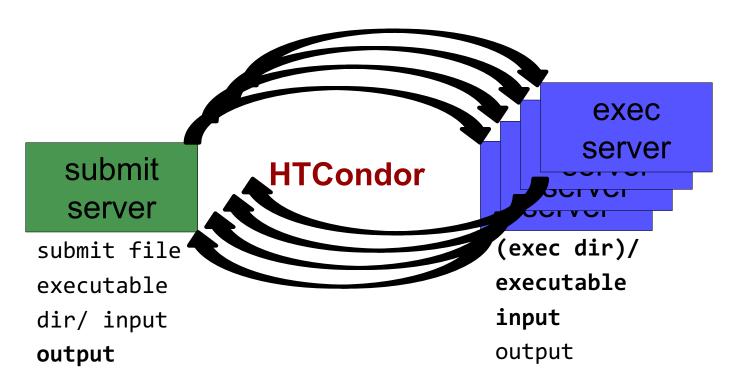

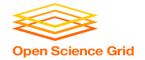

#### **Overview – Data Handling**

- Review of HTCondor Data Handling
- Data Management Tips
- What is 'Large' Data?
- Dealing with Large Data
  - Next talks: local and OSG-wide methods for large-data handling

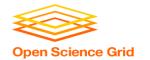

#### **Data Management Tips**

- Determine your job needs
- Determine your batch needs
- Leverage HTCondor data handling features!
- Reduce per-job data needs

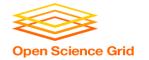

#### **Determining In-Job Needs**

- "Input" includes any files transferred by HTCondor
  - executable
  - transfer\_input\_files
  - data and software
- "Output" includes any files copied back by HTCondor
  - output, error

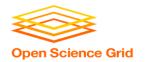

### **Data Management Tips**

- Determine your job needs
- Determine your batch needs
- Leverage HTCondor data handling features!
- Reduce per-job data needs

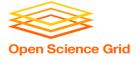

#### First! Try to reduce your data

- split large input for better throughput
- eliminate unnecessary data
- file compression and consolidation
  - job input: prior to job submission
  - job output: prior to end of job
  - moving data between your laptop and the submit server

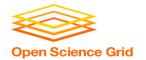

#### **Overview – Data Handling**

- Review of HTCondor Data Handling
- Data Management Tips
- What is 'Large' Data?
- Dealing with Large Data
  - Next talks: local and OSG-wide methods for large-data handling

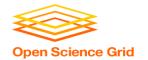

#### What is big large data?

- For researchers "big data" is relative
  - What is 'big' for you? Why?

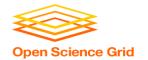

#### What is big large data?

- For researchers "big data" is relative
  - What is 'big' for you? Why?

- Volume, velocity, variety!
  - think: a million 1-KB files, versus one 1-GB file

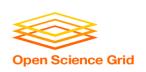

## Network bottleneck: the submit server

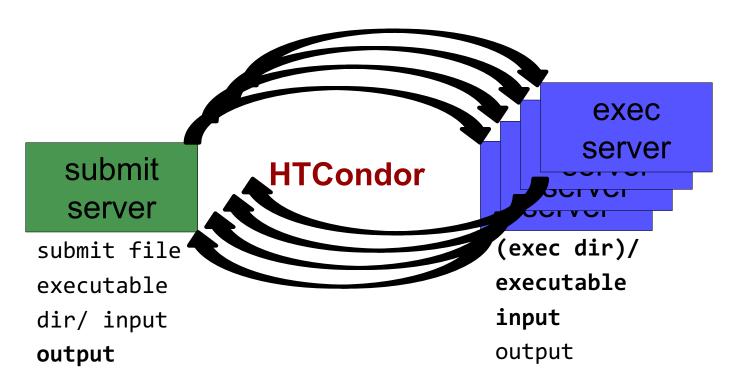

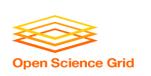

## 'Large' input data: The collaborator analogy

 What method would you use to send data to a collaborator?

| amount      | method of delivery                                                |
|-------------|-------------------------------------------------------------------|
| words       | email body                                                        |
| tiny – 10MB | email attachment (managed transfer)                               |
| 10MB – GBs  | download from Google Drive, Drop/Box, other web-accessible server |
| TBs         | ship an external drive (local copy needed)                        |

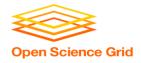

### Sopen Science Grid Large input in HTC and OSG

What methods should you use for HTC and OSG?

| amount                       | method of delivery                                     |
|------------------------------|--------------------------------------------------------|
| words                        | within executable or arguments?                        |
| tiny – 10MB per file         | HTCondor file transfer (up to 1GB total)               |
| 10MB – 1GB, shared           | download from web proxy (network-accessible server)    |
| 1GB - 10GB, unique or shared | StashCache (regional replication)                      |
| 10 GB - TBs                  | shared file system (local copy, local execute servers) |

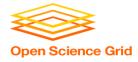

#### Sopen Science Grid Large input in HTC and OSG

What methods should you use for HTC and OSG?

| amount                       | method of delivery                                     |
|------------------------------|--------------------------------------------------------|
| words                        | within executable or arguments?                        |
| tiny – 10MB per file         | HTCondor file transfer (up to 1GB total)               |
| 10MB – 1GB, shared           | download from web proxy (network-accessible server)    |
| 1GB - 10GB, unique or shared | StashCache (regional replication)                      |
| 10 GB - TBs                  | shared file system (local copy, local execute servers) |

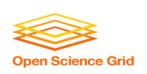

## Network bottleneck: the submit server

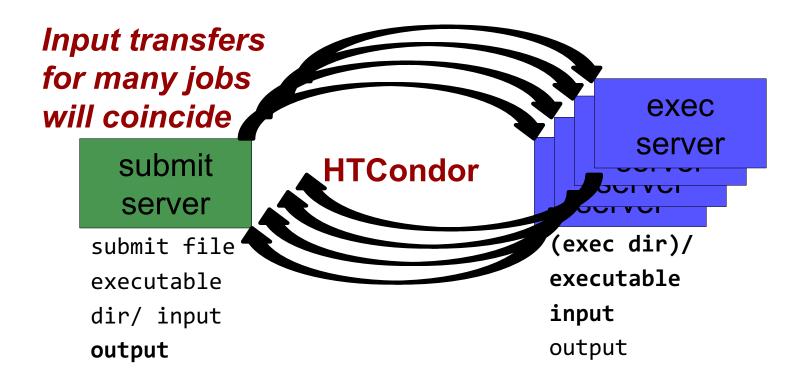

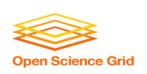

## Network bottleneck: the submit server

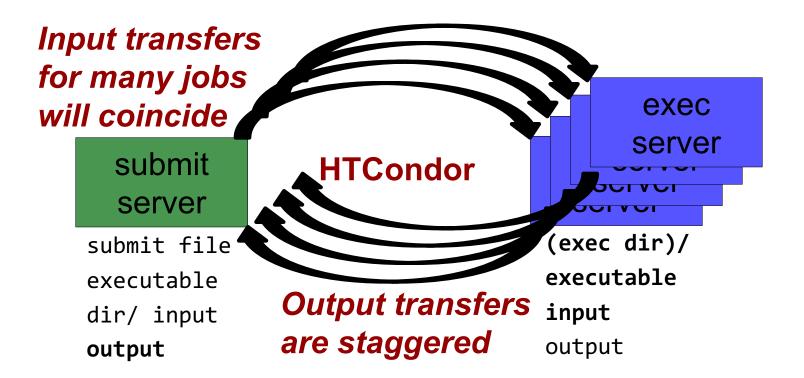

OSG User School 2017 25

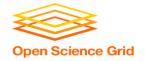

### **Output for HTC and OSG**

| amount                   | method of delivery                                     |
|--------------------------|--------------------------------------------------------|
| words                    | within executable or arguments?                        |
| tiny – <u>1GB, total</u> | HTCondor file transfer                                 |
| 1GB+                     | shared file system (local copy, local execute servers) |

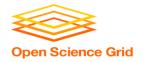

#### **Output for HTC and OSG**

| amount            | method of delivery                                     |
|-------------------|--------------------------------------------------------|
| words             | within executable or arguments?                        |
| tiny – <u>1GB</u> | HTCondor file transfer                                 |
| 1GB+              | shared file system (local copy, local execute servers) |

Why are there fewer options?

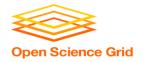

#### **Exercises**

- 2.1 Understanding a job's data needs
- 2.2 Using data compression with HTCondor file transfer
- 2.3 Splitting input (prep for large run in 3.1)

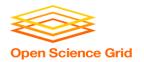

#### **Questions?**

- Feel free to contact me:
  - dweitzel@cse.unl.edu

- Next: Exercises 2.1-2.3
- Later: Handling large input data